# **KBSW183443 SDK-Android**

Android SDKAndroid Android

- $\bullet$
- $\bullet$
- $\bullet$
- 

SDKAndroid

 $\bullet$ 

 $\bullet$ 

 $\bullet$ 

- Android
- SDK

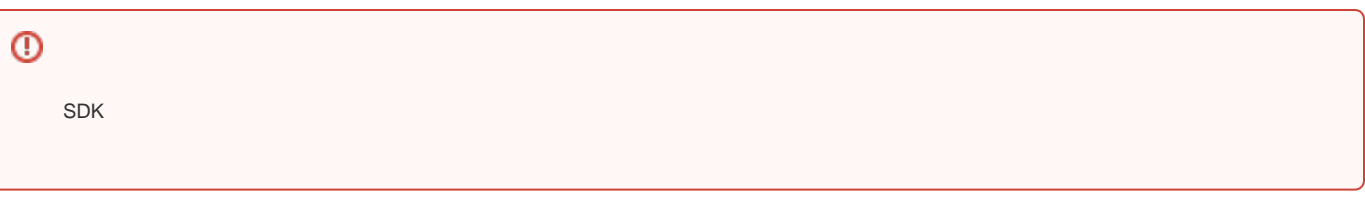

[Android Reference Application](https://wiki.slamtec.com/download/attachments/22118597/SDK_Reference_Android.7z?version=1&modificationDate=1534904869000&api=v2)

 $\circ$  $\circ$ 

- Android Studio 3.1.3
- Slamware Android SDK: [Android SDK](https://wiki.slamtec.com/download/attachments/22118597/android_sdk_2.6_20180803_1146.7z?version=1&modificationDate=1534904913000&api=v2)
- RoboStudio()[:Robostudio installer](https://download.slamtec.com/api/download/robostudio-installer-win32/1.1.0_rtm?lang=netural)

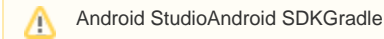

- Slamware SDP mini
- Slamware SDP
- Zeus/Apollo

Slamware SDKSlamcoreSDK⊙

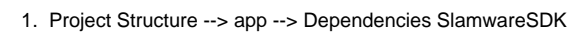

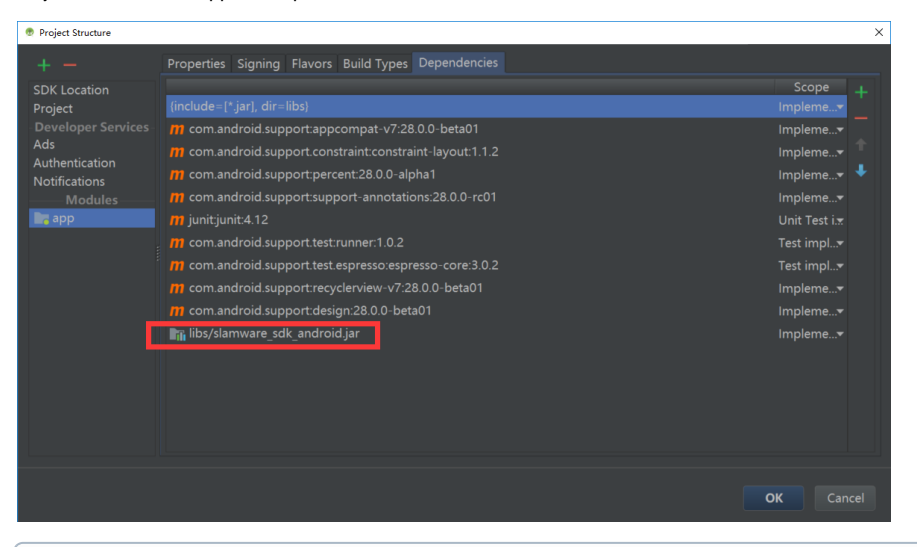

 $\odot$ 

### 2. wifiSLAMWARE6MAC

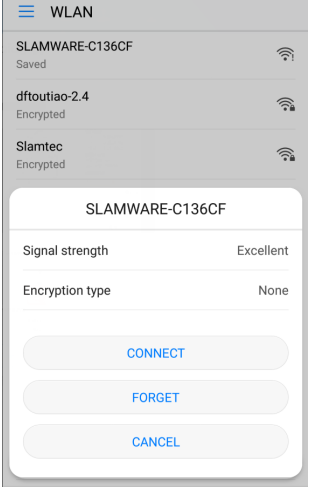

## $3.$   $\cdot\cdot\cdot$

wifiAPIP192.168.11.1StationIPIP IP192.168.11.1

# SDK\_Reference\_Android 192.168.11.1 机器人IP地址 连接机器人 Δ 1. ARM×86 2. ARM CPUlibrpsdk.soARM v7 ARM v8SDK  $2.$ 当前位置  $X: -0.2840757$ Y: -0.02219989 YAW: -1.9878426 机器人状态  $\Box$ 当前电量 99 运动状态 ERROR 设置目标点  $\bigcirc$  $x:$ Y: 到这去 运动控制  $\triangle$ 向前 向右 向左 停止

a. ⊕ b. XYXY c.

向后

 $1.$ а. moveBy""

 $\overline{4}$ .

```
// go forward
int delayTime = 300;
button_forward.setLongClickRepeatListener(new LongClickButton.LongClickRepeatListener() {
     @Override
     public void repeatAction() {
        try {
             moveAction = robotPlatform.moveBy(MoveDirection.FORWARD);
             System.out.println("repeatAction===============");
         } catch (Exception e) {
             e.printStackTrace();
 }
     }
}, delayTime);
```
b.

```
 button.setOnClickListener(new View.OnClickListener() {
            @Override
            public void onClick(View view) {
               if(targetX.length() == 0 || targetY.length() == 0) Toast.makeText(MainActivity.this, "", Toast.LENGTH_SHORT).show();
                } else {
                   try {
                       float x = Float.parseFloat(targetX.getText().toString());
                       float y = Float.parseFloat(targetY.getText().toString());
                       MoveOption moveOption = new MoveOption();
                       moveOption.setPrecise(true);
                       moveOption.setMilestone(true);
                       Log.d(TAG, "Move To");
                      moveAction = robotPlatform.moveTo(new Location(x, y, 0), moveOption, 0);
// action.waitUntilDone();
                    } catch (Exception e) {
                       e.printStackTrace();
 }
               }
 }
        });
```
moveTo""

### 2.

Android RunableRunableupdate 100

```
private Handler handler = new Handler();
private Runnable runnable = new Runnable() {
     public void run() {
         this.update();
         handler.postDelayed(this, 100);// 100ms
     }
         ...
}
```
updatePose

```
void update() {
    try {
        /* Pose */ Pose pose = robotPlatform.getPose();
         current_location_x.setText(Float.toString(pose.getX()));
         current_location_y.setText(Float.toString(pose.getY()));
         current_location_yaw.setText(Float.toString(pose.getYaw()));
         /* */
         int percentage = robotPlatform.getBatteryPercentage();
         current_battery_percentage.setText(Integer.toString(percentage));
                 ...
         } catch(Exception e) {
             ...
         }
}
```
BitmapDrawablegetMaSlamcoderaw dataBitmap ARGB\_8888

```
/* * /int mapWidth =0;
int mapHeight = 0;
RectF knownArea = robotPlatform.getKnownArea(MapType.BITMAP_8BIT, MapKind.EXPLORE_MAP);
map = robotPlatform.getMap(MapType.BITMAP_8BIT, MapKind.EXPLORE_MAP, knownArea);
mapWidth = map.getDimension().getWidth();
mapHeight = map.getDimension().getHeight();
Bitmap bitmap = Bitmap.createBitmap(mapWidth, mapHeight, ARGB_8888);
for (int posY = 0; posY < mapHeight; ++posY) {
   for (int posX = 0; posX < mapWidth; ++posX) {
         // get map pixel
        byte[] data = map.getData();
         // (-128, 127) to (0, 255)
         int rawColor = data[posX + posY * mapWidth];
        rawColor += 128;
         // fill the bitmap data, by data of B/G/R/A
        bitmap.setPixel(posX, posY, rawColor | rawColor<<8 | rawColor<<16 | 0xC0<<24);
    }
}
BitmapDrawable bmpDraw=new BitmapDrawable(bitmap);
imageView.setImageDrawable(bmpDraw);
```
### ⋒

100BitmapDrawable100ms

#### [3--Slamware](https://wiki.slamtec.com/pages/viewpage.action?pageId=13959292)

[6.1-](https://wiki.slamtec.com/pages/viewpage.action?pageId=4030741)

[5-](https://wiki.slamtec.com/pages/viewpage.action?pageId=13959245)